## **COURSE SPECIFICATION**

This Course Specification provides a concise summary of the main features of the course and the learning outcomes that a typical student might reasonably be expected to achieve and demonstrate if he/she takes full advantage of the learning opportunities that are provided. It should be cross-referenced with the programme specification.

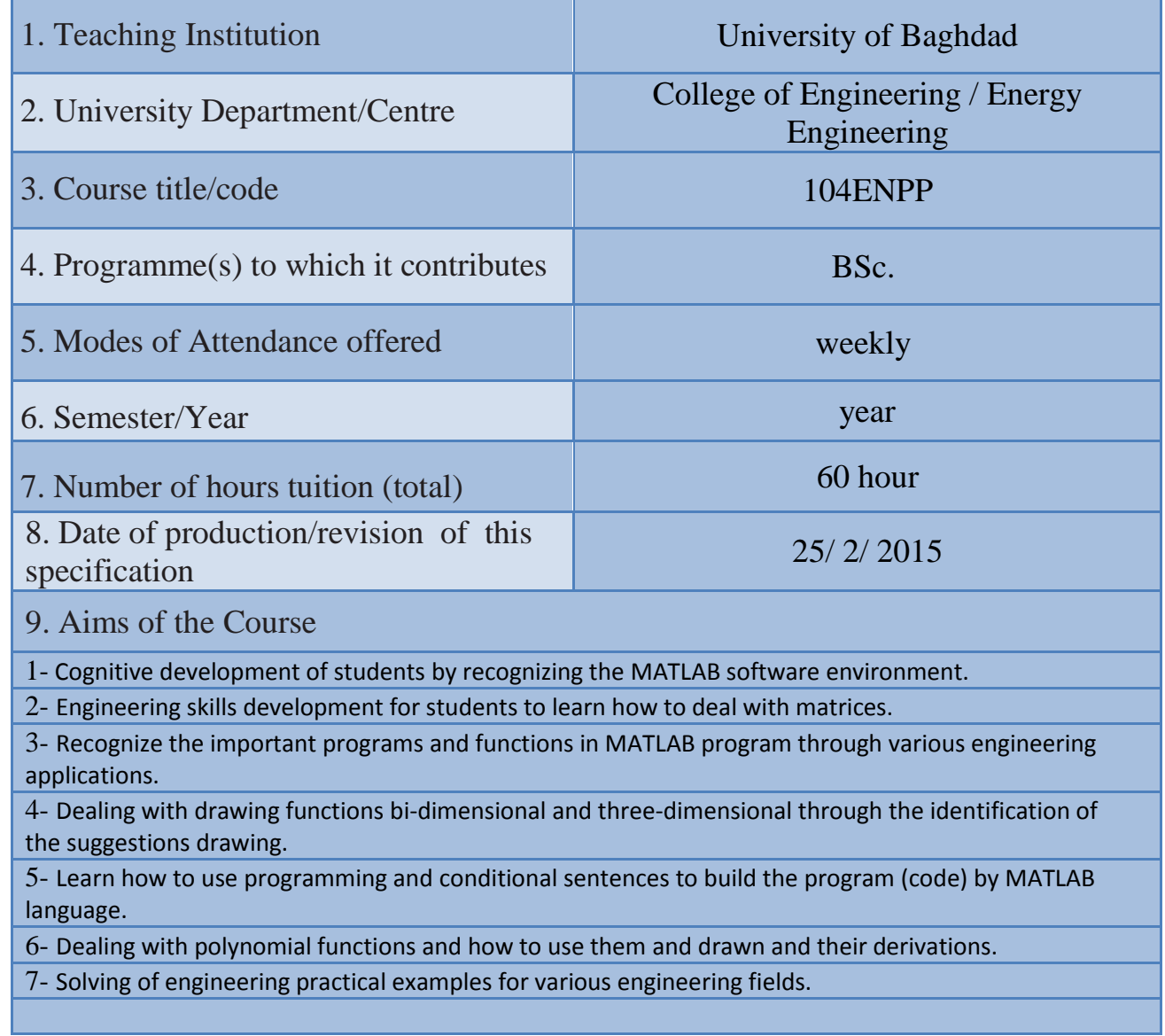

10· Learning Outcomes, Teaching ,Learning and Assessment Methods

A- Knowledge and Understanding

A1. The student learns the basic MATLAB commands and the environment.

 $A2.$  That recognizes the student on how to deal with (Vector matrices) and how to configure the program in MATLAB language.

A3. The student learns how to solve the problems of Applied Engineering.

A4.

A5.

A6.

B. Subject-specific skills

B1. Solve fundamental problems of engineering.

B2. Using MATLAB program to solve problems of Applied Engineering.

B3.

Teaching and Learning Methods

The method of lecturing.

Team Project.

Laboratory learning.

Application of engineering problems.

The method of discussion and weekly assignments.

Assessment methods

Daily and monthly tests, also the practical and theoretical tests.

C. Thinking Skills

- C1. Inference.
- C2. Solve the problems.
- C3. Learn the basic commands of the program.
- C4.

Teaching and Learning Methods

The lecture / discussion / solve Applied Engineering problems / learning laboratory.

Assessment methods

Daily and monthly tests, also the practical and theoretical tests.

D. General and Transferable Skills (other skills relevant to employability and personal development)

D1. Giving students the skill and knowledge engineering process for programming.

D2. Solving engineering problems in a scientific way by the students.

D3.

 $\overline{D4}$ 

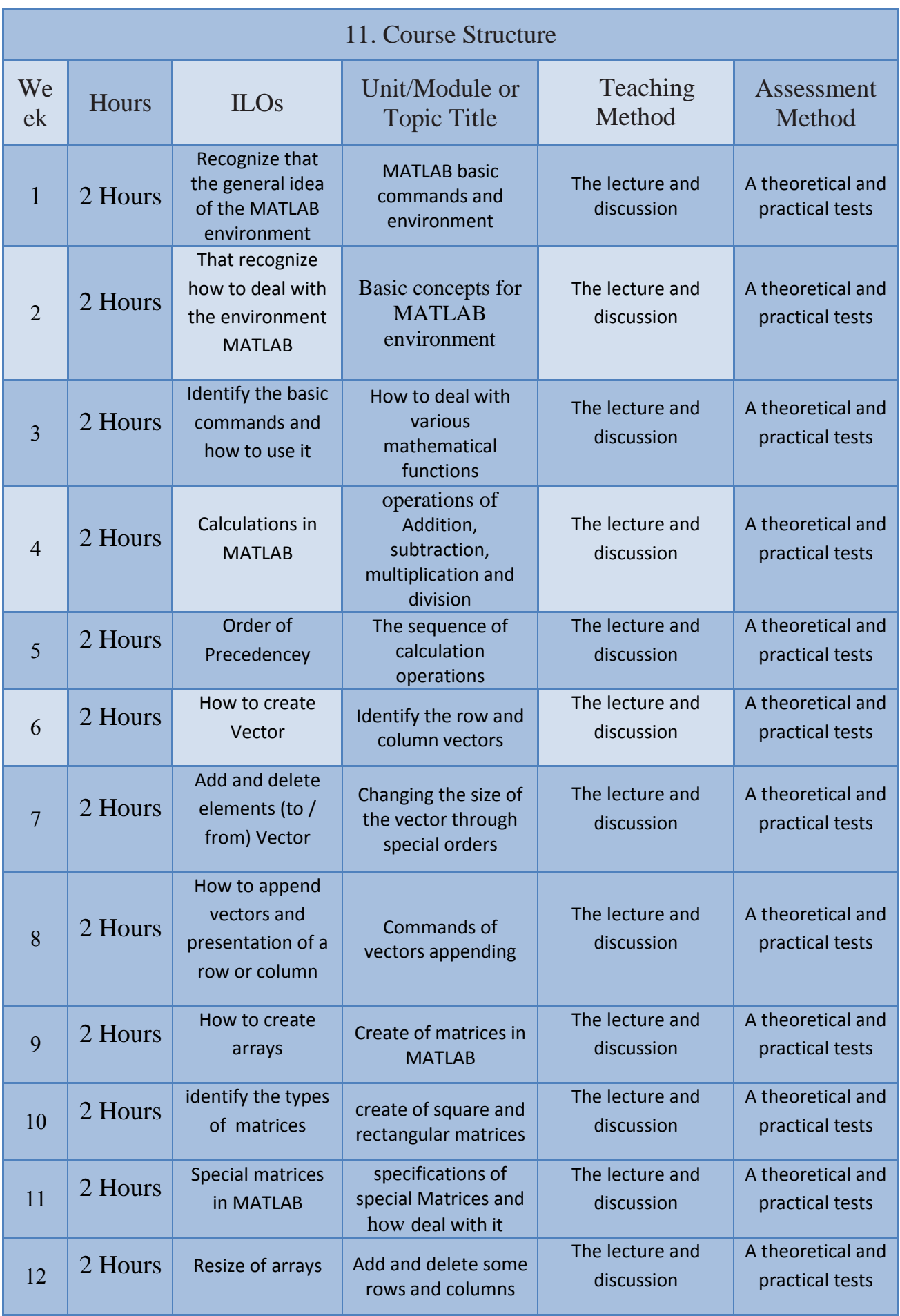

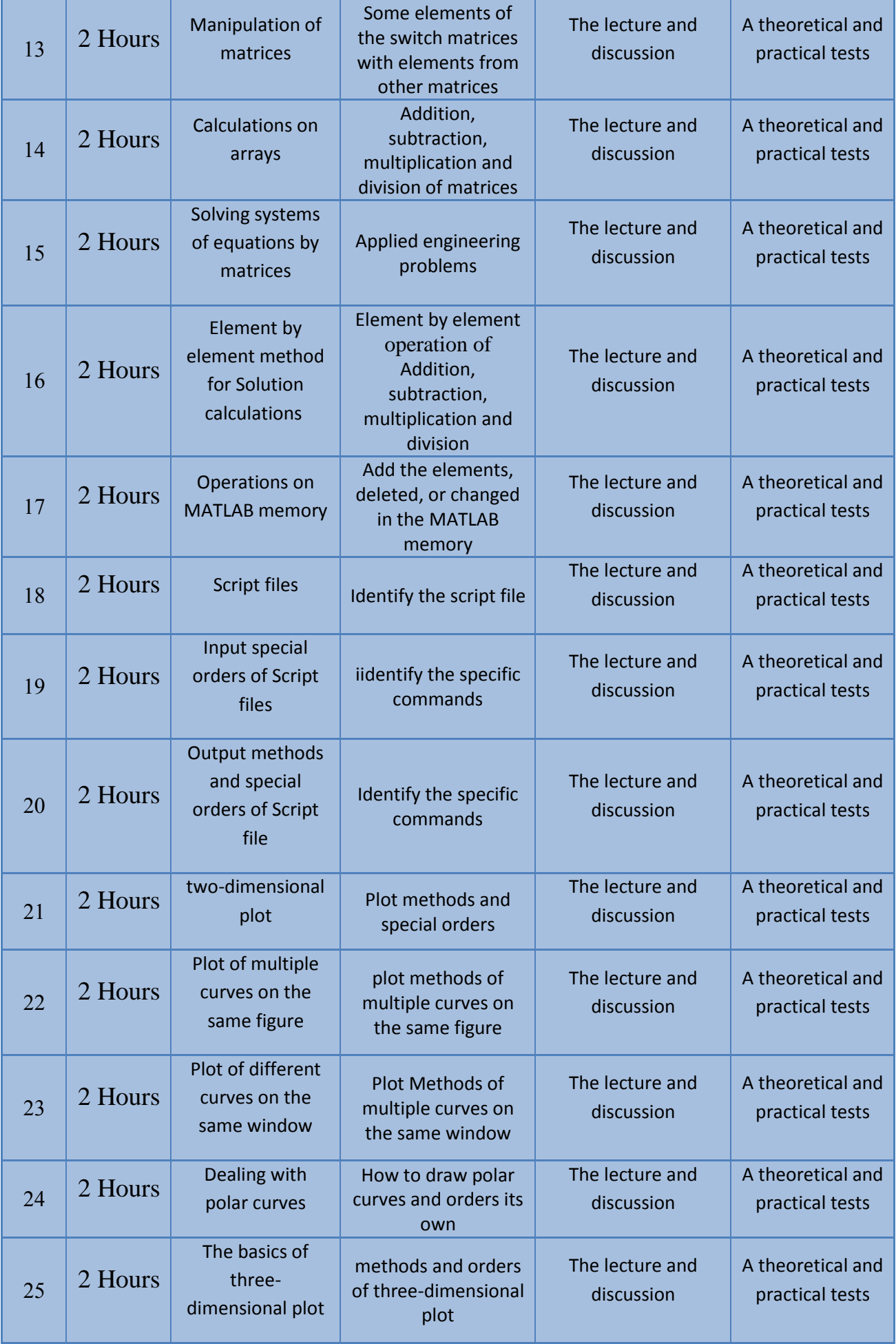

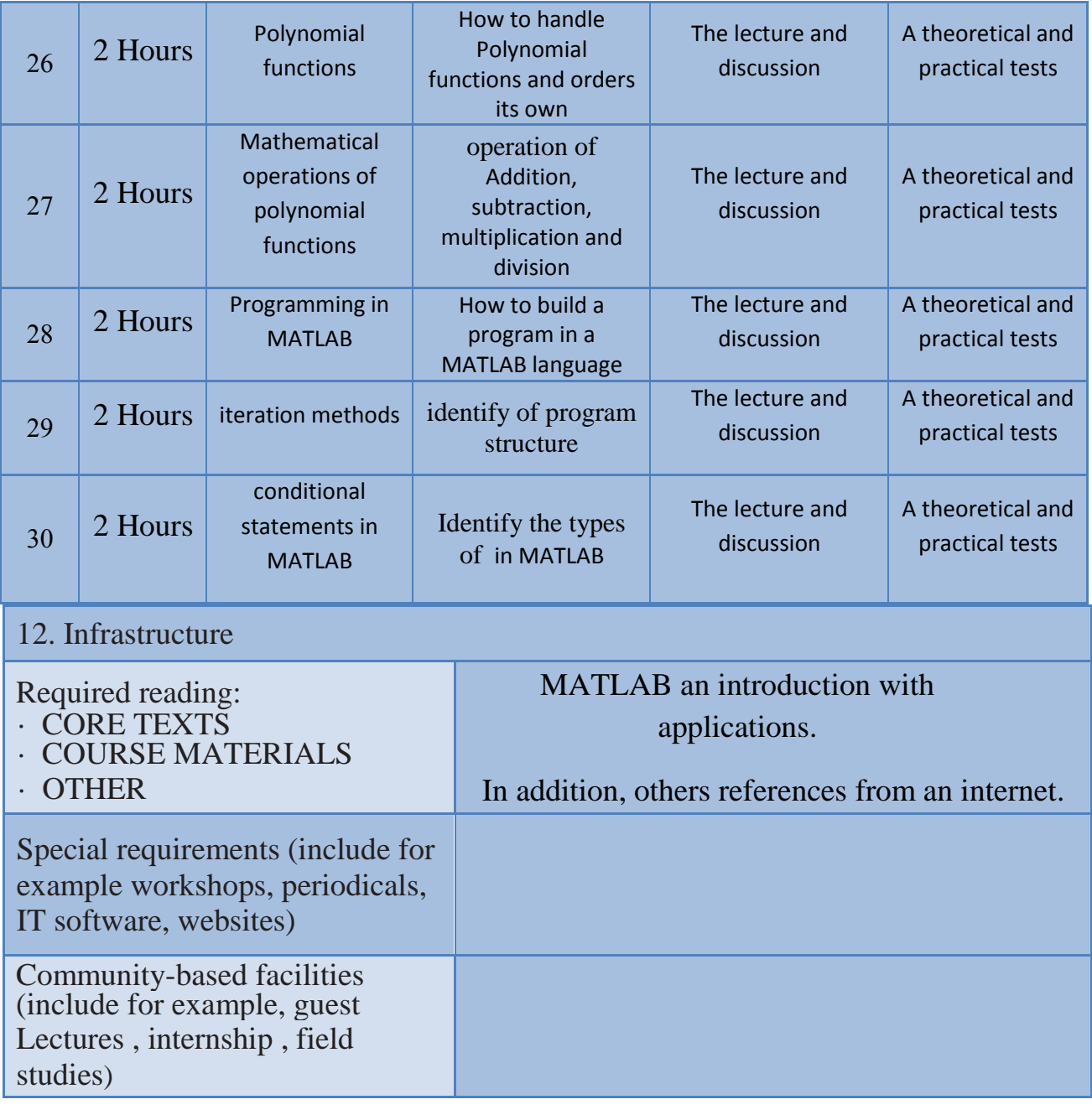

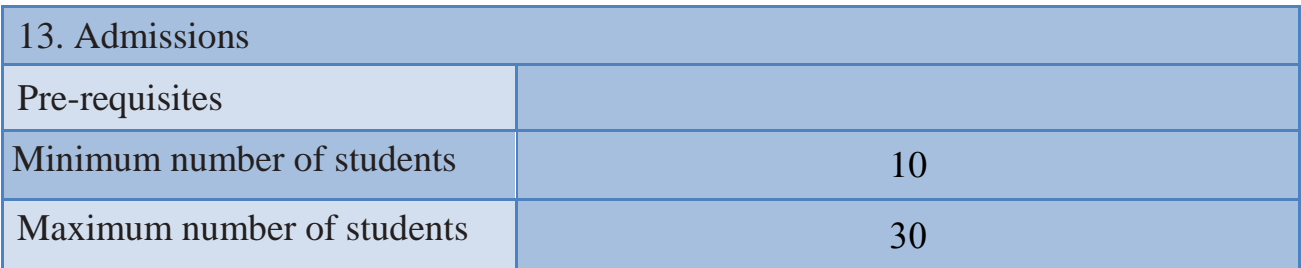